## CMPSC 24: Lecture 4 Implementing Linked Lists in C++

Divyakant Agrawal Department of Computer Science UC Santa Barbara

**LINKED LISTS** 

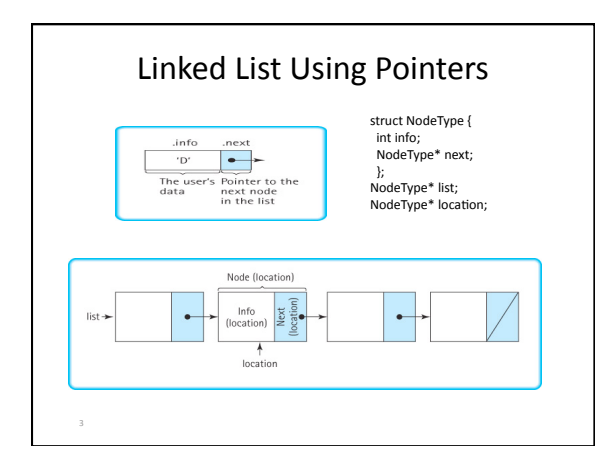

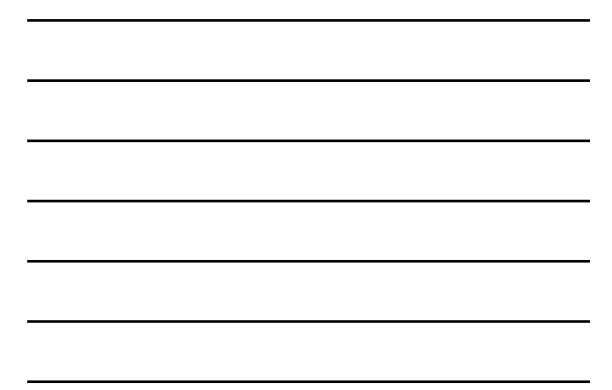

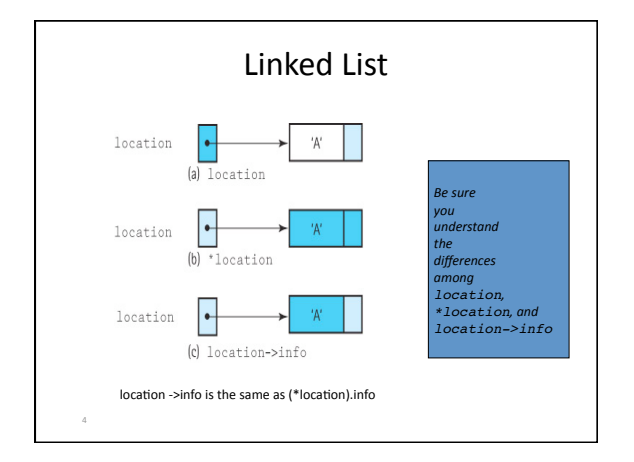

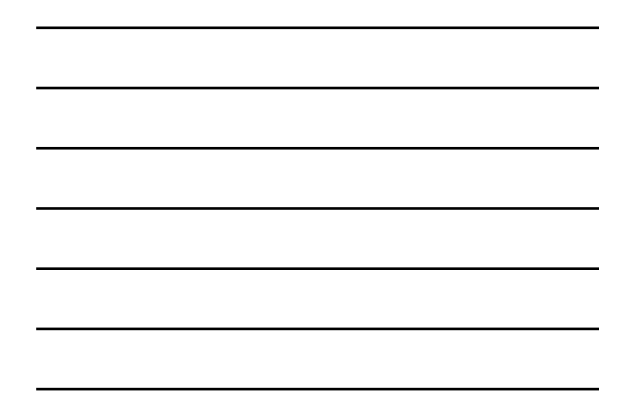

### Linked List Operations

• Set list to empty

5

- Add a new node to list
- Count the number of nodes in list
- Remove the last node from list

### Structure Definition

```
struct Node {
  int data;
  Node* next;
  Node (int item);
  Node (int item, Node* nextNode);
}
Node::Node(int item): data(item), next(0) { }
```

```
Node::Node(int item, Node* nextNode):
  data(item), next(nextNode) { }
```
### Declaring the Linked List

Node\* MyList;

### Finding an Element in the List

bool find(int key)

 $\{$  bool found=false; Node\* p = MyList; // traverse the list to find the item

// DEVELOP THE CODE IN THE CLASS

}

#### Inserting an Element at the End of the list

void insert(int key)

```
{
 Node* newNode = new Node(key);
```

```
 // lets keep things simple
```
- // add to the end of the list // traverse the list to get to the last node in the list
- // What about boundary conditions?
- // DEVELOP THE CODE IN THE CLASS }

### Deleting an Element from the list

void delete(int key) {

- // traverse the list to find the node that matches "key"
- // we need to remove this node from the list // why is this more complex?
- 
- // break down the complexity of the procedure into different cases
- // what are the different cases? // develop the implementation in class
- }

## Variation of the implementation

- Assuming that insert/append is the common case – can we make it more efficient?
- What if we need to insert an element in the middle?

### **LINKED LISTS C++ CLASS: PUTTING IT TOGETHER**

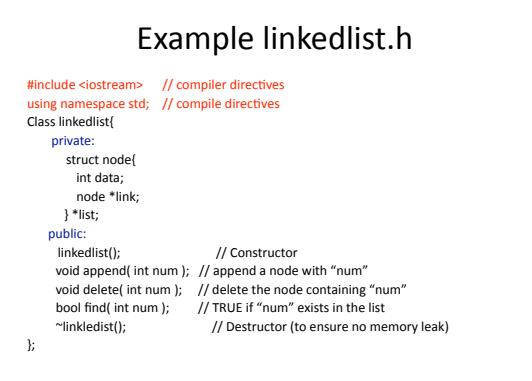

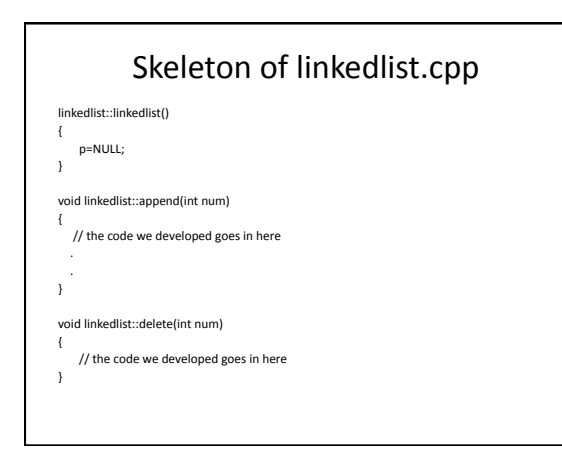

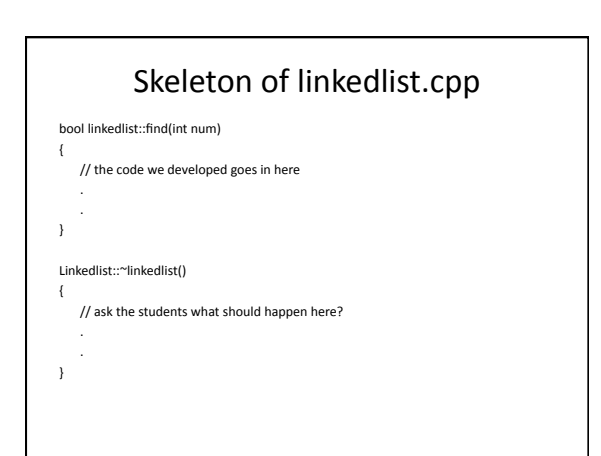

# Usage of linkedlist Class

int main()

{

}

linkedlist myList;

myList.append(35); myList.append(45); myList.append(37); if myList.find(36) cout<<"36 on the list????"<endl; else cout<<"36 not on the list!!!"<<endl;

// you should get the idea… // would it be nice to have myList.display() ??? Left as an exercise!!!